ر اهنماي مطالعات دانشجويان *Study guide* **عنوان درس: سیستمهای اطالع رسانی پزشکی گروه : فیزیوتراپی تاریخ : 87/2/15 - هماهنگ كننده: دفتر توسعه آموزش - گروه مدرسین: اساتید بخش كامپیوتر - پیش نیاز: ندارد اهداف كلی: هدف كلی از ارائه این دوره آشنایی دانشجویان و افزایش آگاهی ایشان نسبت به مفاهیم ذیل می باشد : -1 مقدمه، تاریخچه، منشأ شبکه و تعاریف مهم اینترنت -2 ك ار با یک مرورگر وب -3 جستجو و روشهای مختلف انجام ان -4 سایتهای اطالعات پزشکی و جستجو در آنها -5 آشنایی با روش جستجوی افراد، آدرس و یا آدرس پستی الکترونیکی آنها -6 آشنایی با پست الکترونیکی -7 آشنایی با فولدرهای مختلف پست الکترونیکی -8 آشنایی با نحوه جستجو در نامهها -9 آشنایی با كارهای پیشرفته پست الکترونیکی -10 آشنایی بادفترچه ادرس و امکانات ان**

1

- ❖ **اهداف اختصاصی :**
- **1( مقدمه، تاریخچه، منشأ شبکه و تعاریف مهم اینترنت**

 **دانشجو باید :**

- **تاریخچه مختصری از شبکه و شبکه اینترنت را بیان كند.**
	- **دالیل ایجاد شبکه را بیان نماید.**
- **واژههای مهم در رابطه با اینترنت را نام برده و تعاریف آنها را بداند.**
- **سختافزار الزم برای كار با شبکه از طریق تلفن و از طریق شبکه محلی را نام برده و كار هر یک را شرح دهد.**
	- **نرم افزار الزم برای كار با شبکه را نام برده و كار هر یک را شرح دهد.**

## **2( كار با یک مرور گر وب**

 **دانشجو باید :**

- **با كار یک مرورگر وب آشنا باشد و كارهایی را كه با آن میتوان انجام داد بیان كند و عمالً قادر به انجام آن باشد.**
	- **طرز كار با مرورگر از طریق میله ابزار را بداند و عمالً قادر به انجام آن باشد.**
		- **طرز كار با مروگر از طریق منو را بداند <sup>و</sup> عمالً قادر به انجام آن باشد.**
- **طرز ثبت سایتهای مورد عالقه (Favorites (و مدیریت آنها را بداند <sup>و</sup> عمالالً قالادر باله انجام آن باشد.**
- **طرز كار با تاریخچه (History (و فواید این گزینه را بداند و عمالً قادر به انجام آن باشد.**
	- **طرز انجام تنظیمات معمول اینترنت را بداند و عمالً قادر به انجام آن باشد.**
	- **تنظیمات مربوطه به Page Home را بداند و عمالً قادر به انجام آن باشد.**
- **تنظیمات مربوط به فایلهای موقت اینترنت و تعریفهالای مربوطاله را بدانالد و عمالً قادر به انجام آن باشد.**
- **تنظمیات مربوط به تاریخچه (History (را بداند وعمالً قادر به انجام آن باشد.**
- **تنظیمات مربوط به رنگ و فونت صفحات وب را بداند و عمالً قادر به انجالام آن باشد.**

## **( جستجو و روشهای مختلف انجام ان**

 **دانشجو باید :**

- **روش جستجو برای مطالب، تصاویر، ویدئو و یا سایتهای وب موردنظر را بیالان نمالوده و عمالالً قادر بانجام آنها باشد.**
	- **روش جستجو از طریق فهرست (Directory (را تعریف كرده و عمالً قادر به انجام آن باشد.**
		- **روش جستجو از طریق موتورهای جستجو را تعریف كرده و عمالً قادر به انجام آن باشد.**
- **روش جستجوی پیشرفته از طریق موتورهای جستجو را تعریف كرده، پارامترهای مختلف آن را بداند و عمالً قادر به انجام آن باشد.**
	- **با موتورهای معروف جستجو آشنا بوده آنها را نام برده و قادر به بکار با آنها باشد.**
	- **با engines search Meta آشنا بوده و عمالً قادر به انجام جستجو با آنها باشد.**
	- **با روش با روش جستجو از طریق سؤال كردن آشنا بوده و عمالً قادر به انجام آن باشد.**
- **با روش جستجوی پیشرفته با استفاده از عملکردهای منطقی (AND ,OR ,NOT (آشنا بوده و عمالً قادر به بکارگیری آنها باشد.**

**4(آشنایی با سایت های اطالعات پزشکی و جستجو در آنها**

## **دانشجو باید :**

- **با سایت Pubmed آشنا بوده و جستجوی ساده و پیشرفته درین سایت را عمالً انجام دهد.**
- **با بانکهای اطالعات پزشکی موجود در سایتُ SUMS نظیالر Medline ,Ebsco ,Elsevier آشنا بوده و جستجو ساده و پیشرفته درین سایتها را عمالً انجام دهد.**
	- **با انتخاب Alert در سایت هائی كه موجود است اشنا بوده و عمال قادر به بکارگیری ان باشد.**
		- **با دیگرسایتهای مهم اطالعات پزشکی آشنا باشد.**

 $\mathcal{D}_{\mathcal{L}}$ 

**5( آشنایی با روش جستجوی افراد، آدرس و آدرس پست الکترونیکی آنها**

 **دانشجو باید :**

- **با روش جستجوی افراد )یافتن آدرس،آدرس پست الکترونیکی( آشنا بوده وعمالً قالادر بانجام آنها باشد.**
	- **با سایتهای جستجوی افراد آشنا بوده و آدرس آنها را بیان كند.**
		- **6( آشنایی با پست الکترونیکی**

 **دانشجو باید :**

- **باید هدف و فواید استفاده از پست الکترونیکی را بیان نماید.**
- **باید نحوه ایجاد یک اشتراك پست الکترونیکی را بداند و عمالً قادر بانجام آن باشد.**
- **باید طرز كار پست الکترونیکی را دانسته و به نکات زیر مسلط و قادر بانجام آنها باشد.**
	- **نوشتن یک نامه**
	- **ارسال آن برای یک نفر و یا چند فرد**
	- **انجام ویرایشهای متنوع روی نامه و انجام تصحیحات (check Spell(**
		- **پیوست كردن یک فایل به نامه ارسالی**
			- **خواندن نامه**
		- **جواب دادن به یک نامه all Reply ,Reply**
		- **ارسال یک نامه دریافتی به دیگران Forward**
			- **حذف نامه**
	- **عالمت گذاری نامه ها ) خوانده شده، خوانده نشده و عالمت گذاری (**
		- **7( آشنایی با فولدرهای مختلف پست الکترونیکی**

 **دانشجو باید :**

- **فولدرهای مختلف را نام برده و هدف وجودی هر یک راشرح دهد و با آنها كار كند.**
- **با مدیریت فولدرها اشنا بوده نسبت به ساختت، حذف و.....یک فولدر در صالورت نیالاز اقدام كند.**

**8( آشنایی با نحوه جستجو در نامهها**

 **دانشجو باید :**

- **در بیننامهها نامه خاصی را جستجو كرده و آنرا بیابد.**
- **با نحوه جستجوی پیشرفته در بین نامهها آشنا بوده وبتواند در فولدرهای مختلف، رشتههای مختلف را در نواحی مختلف نامه را جستجو كند.**
	- **9( آشنایی با كارهای پیشرفته پست الکترونیکی**

 **دانشجو باید :** 

- **با نحوه ایجاد امضاء <sup>و</sup> استفاده از آن آشنا باشد.**
- **با نحوه ایجاد فیلتر و استفاده از آن برای هدایت نامهها به فولدرهای مختلف اشنا كند.**
	- **با نحوه پاسخ دادن به نامهها در هنگام مرخصی آشنا باشد.**
		- **با نحوه تغییر اسم رمز اشنا باشد.** 
			- **10( آشنایی بادفترچه ادرس و امکانات ان**

 **دانشجو باید :**

- **با كاردفترچه ادرس ونحوه استفاده از ان پاسخ دادن به نامهها آشنا باشد.**
	- **نحوه اضافه كردن، حذف.......یک ارتباط را بداند.**
	- **نحوه ساختن یک لیست از ادرس ها وبکارگیری انها را بداند.**

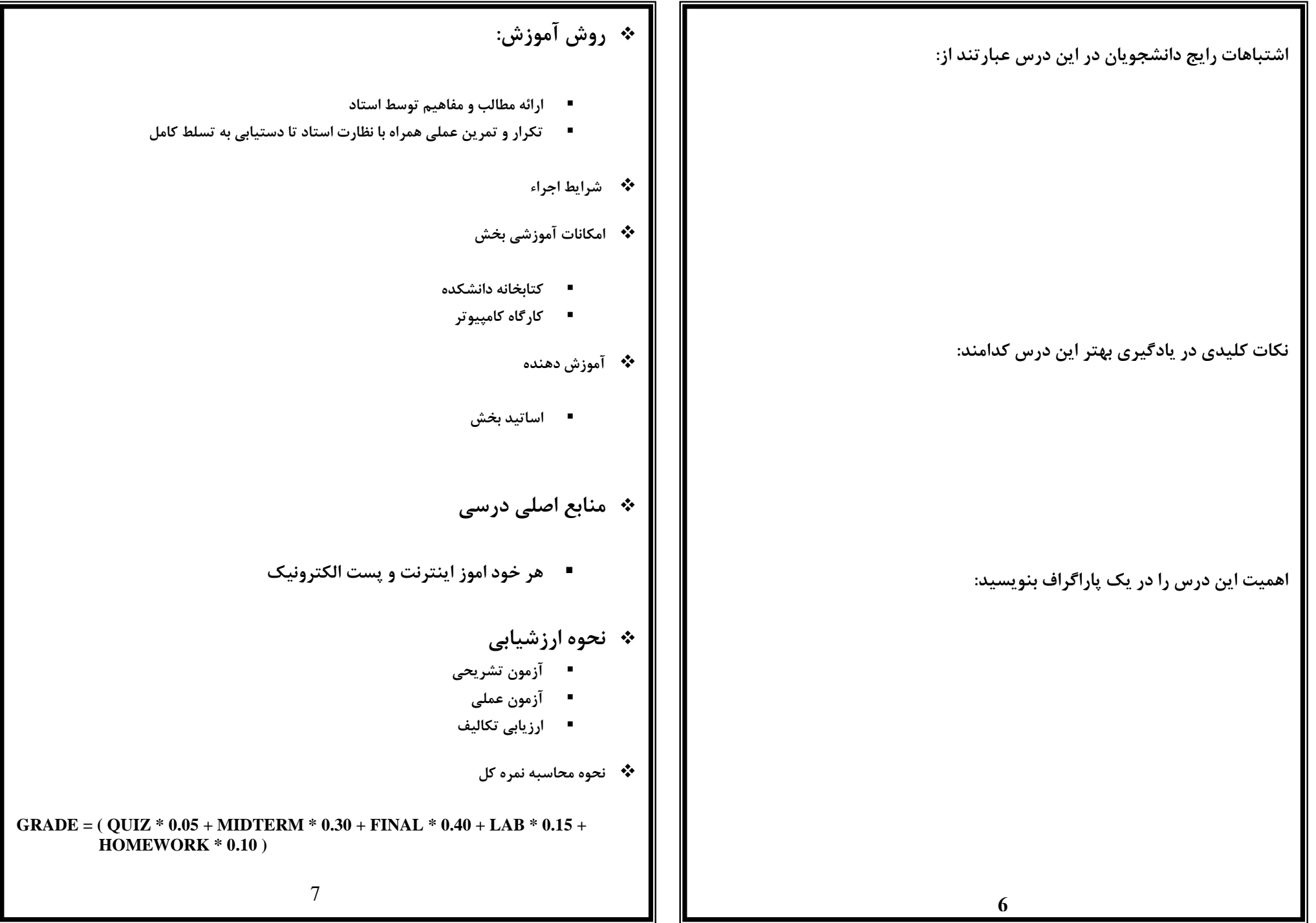

❖ **مقررات**

- **حداقل نمره قبولی 14**
- **تعداد دفعات مجاز غیبت در كالس سه جلسه**

**جدول زمانبندی درس اطالع رسانی پزشکی** 

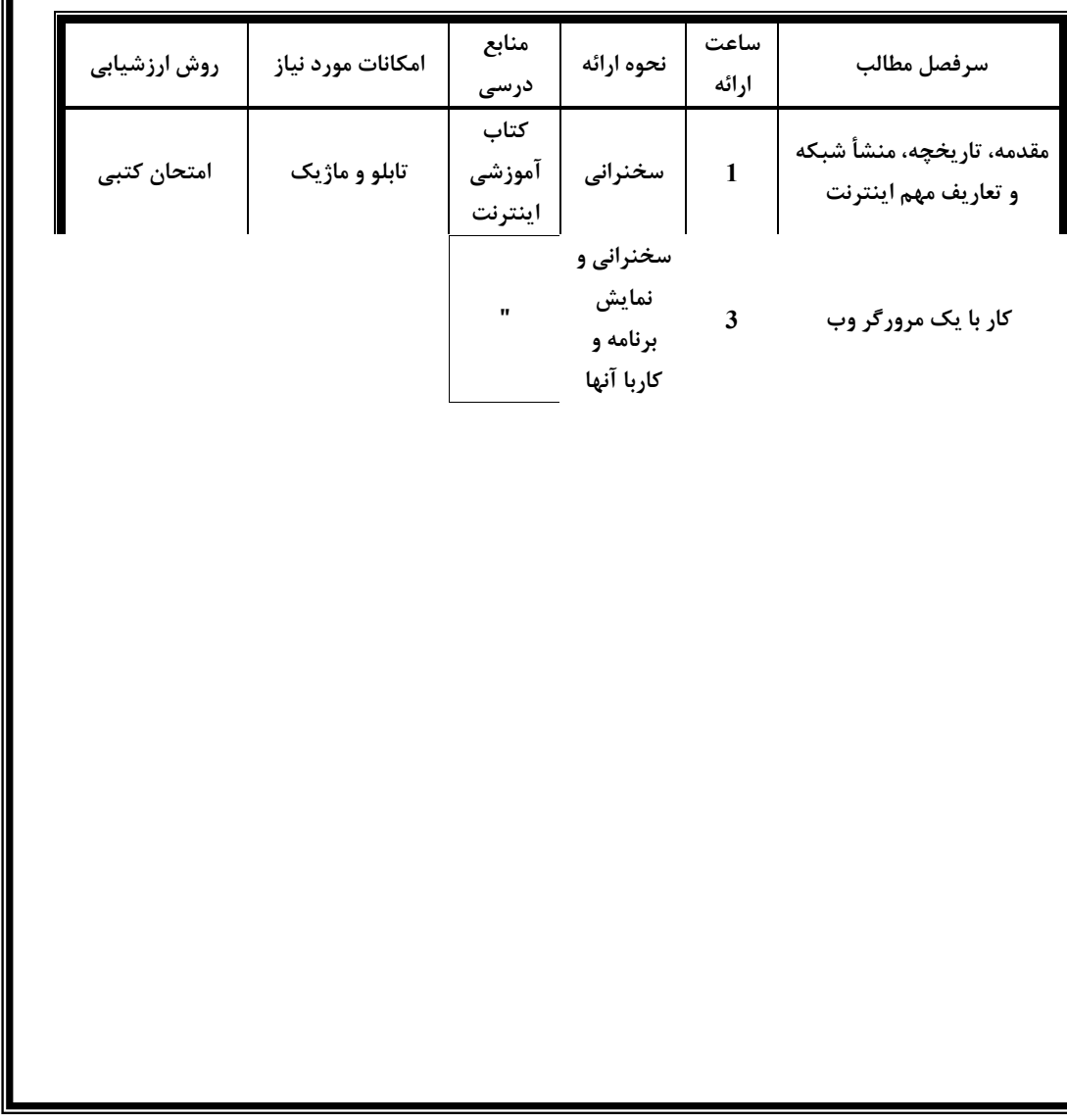